## GSEC1 Cheat Sheet by [datgrlnj2](http://www.cheatography.com/datgrlnj2/) via [cheatography.com/56728/cs/38452/](http://www.cheatography.com/datgrlnj2/cheat-sheets/gsec1)

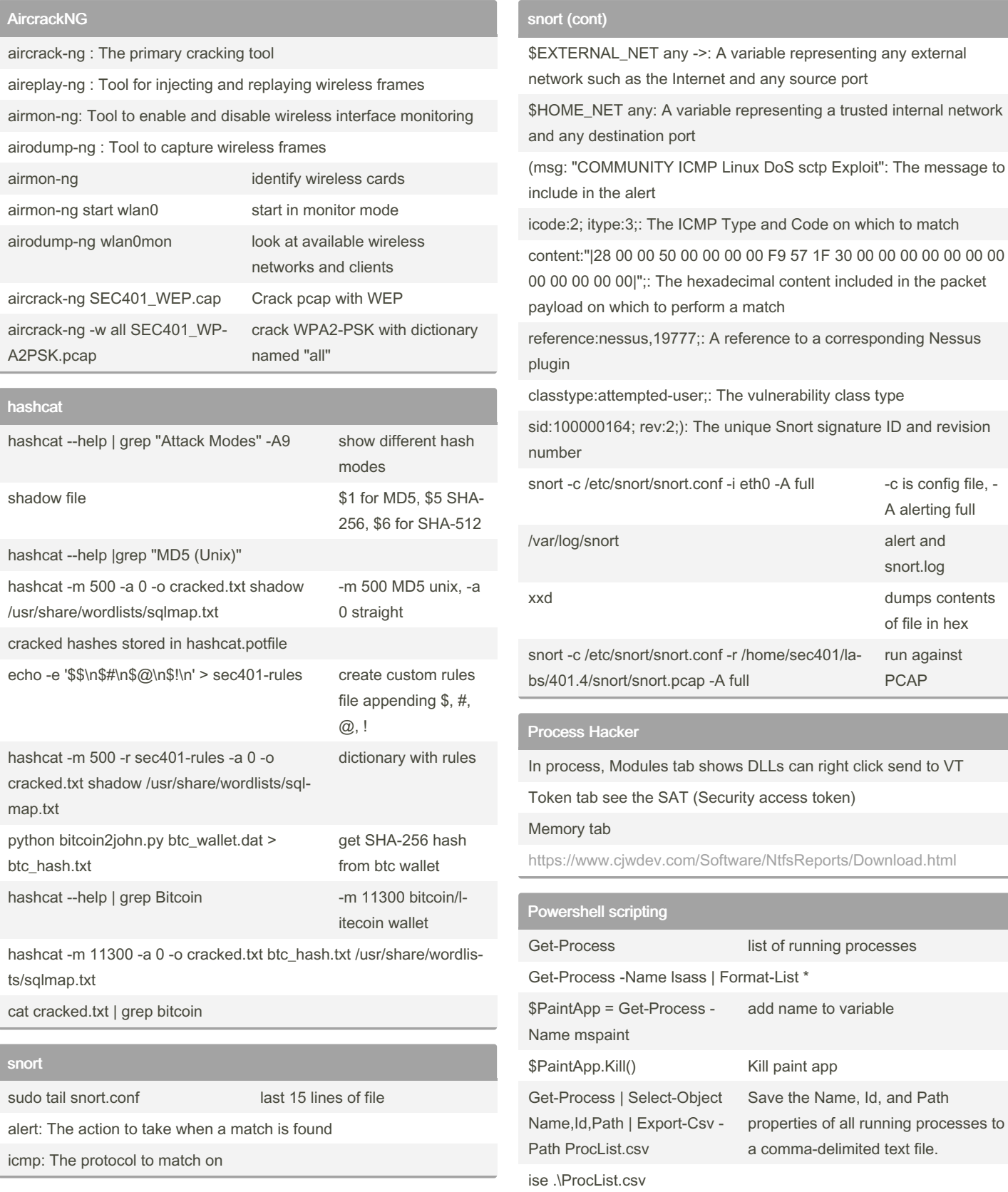

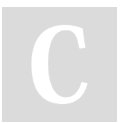

By datgrlnj2 [cheatography.com/datgrlnj2/](http://www.cheatography.com/datgrlnj2/) Not published yet. Last updated 19th November, 2023. Page 1 of 4.

Sponsored by ApolloPad.com Everyone has a novel in them. Finish Yours! <https://apollopad.com>

### GSEC1 Cheat Sheet by [datgrlnj2](http://www.cheatography.com/datgrlnj2/) via [cheatography.com/56728/cs/38452/](http://www.cheatography.com/datgrlnj2/cheat-sheets/gsec1)

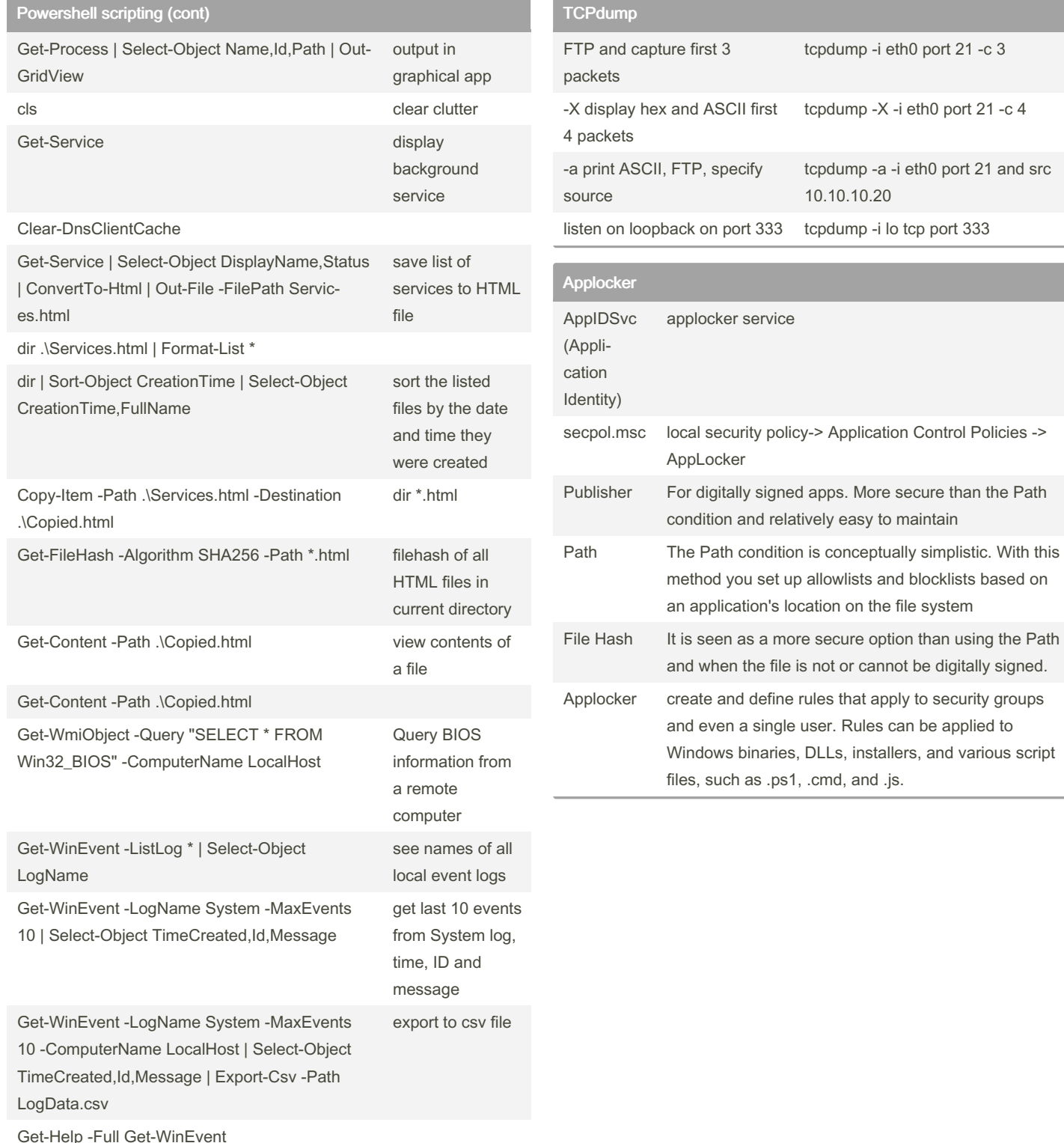

By datgrlnj2 [cheatography.com/datgrlnj2/](http://www.cheatography.com/datgrlnj2/) Not published yet. Last updated 19th November, 2023. Page 2 of 4.

Sponsored by ApolloPad.com Everyone has a novel in them. Finish Yours! <https://apollopad.com>

Application Control Policies ->

### GSEC1 Cheat Sheet by [datgrlnj2](http://www.cheatography.com/datgrlnj2/) via [cheatography.com/56728/cs/38452/](http://www.cheatography.com/datgrlnj2/cheat-sheets/gsec1)

#### Malware analysis

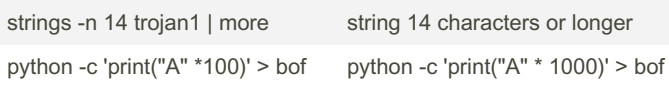

#### hping

hping3 --help | more

-c: The count option enables you to specify the number of packets to send.

-i: The interval option enables you to specify the time between sending each packet.

hping3 --help | grep Mode -A7

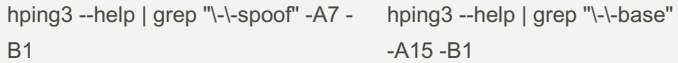

-a: This option enables you to spoof the source IP address, which you will do soon.

-t: This option enables you to set the TTL to any wanted value.

-N: This option enables you to set the IP ID to any wanted value.

-f: This option enables you to force fragmentation of a packet.

-s: Set the source port number, which is usually a random ephemeral port.

-p: Set the destination port number.

-w: Set the window size.

-b: Try sending a packet with a bad checksum.

hping3 -S 10.10.10.10 -a 10.11.1‐ 2.13 -p 21 -c 1

hping3 -S 10.10.10.10 -p 21 -c 1 SYN packet to TCP port 21 -c 1 packet spoof IP address

#### secedit

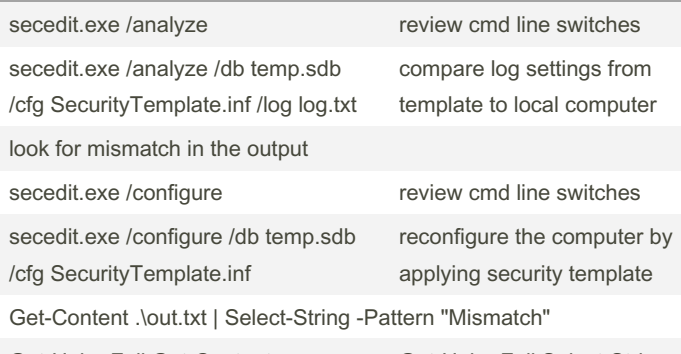

Get-Help -Full Get-Content Get-Help -Full Select-String

By datgrlnj2 [cheatography.com/datgrlnj2/](http://www.cheatography.com/datgrlnj2/) Not published yet. Last updated 19th November, 2023. Page 3 of 4.

#### secedit (cont)

Start-Process PowerShell.exe

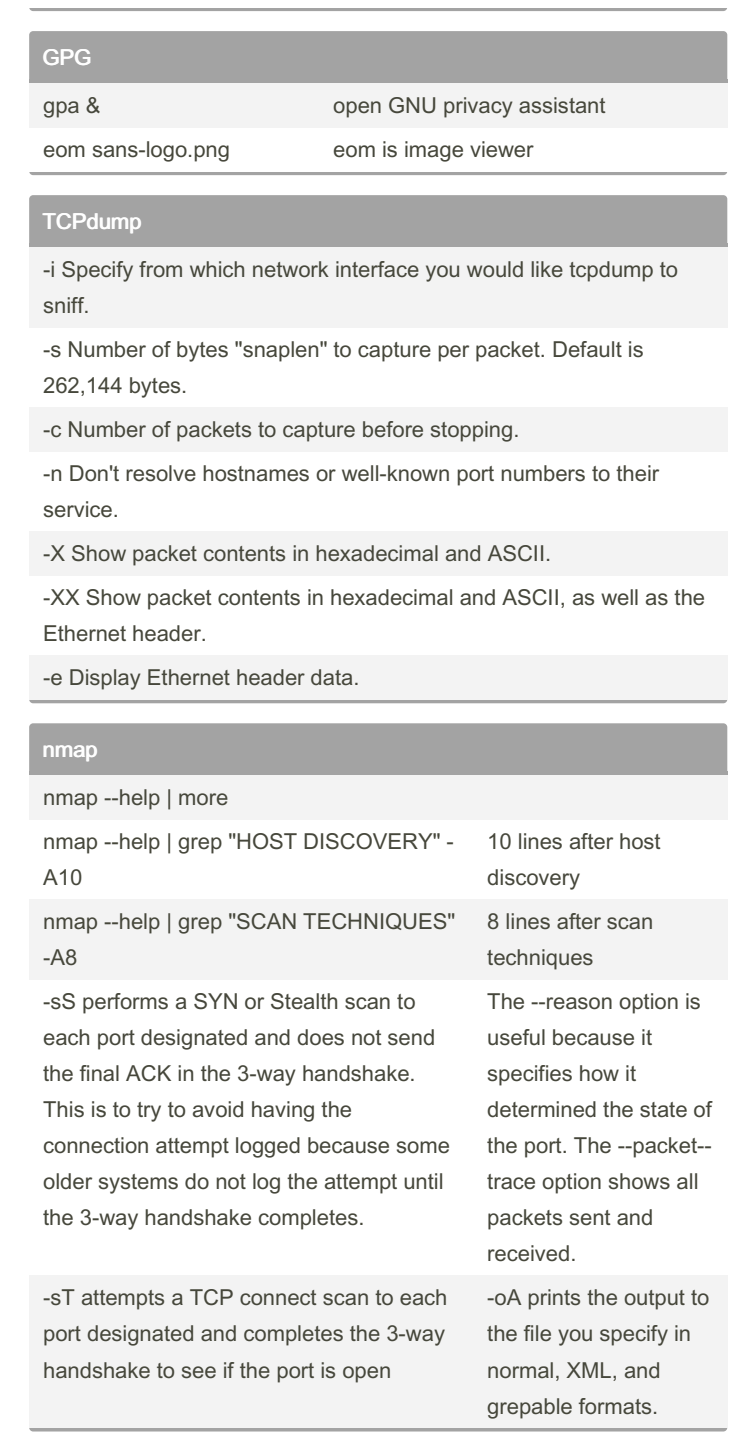

#### Sponsored by ApolloPad.com Everyone has a novel in them. Finish Yours! <https://apollopad.com>

## GSEC1 Cheat Sheet by [datgrlnj2](http://www.cheatography.com/datgrlnj2/) via [cheatography.com/56728/cs/38452/](http://www.cheatography.com/datgrlnj2/cheat-sheets/gsec1)

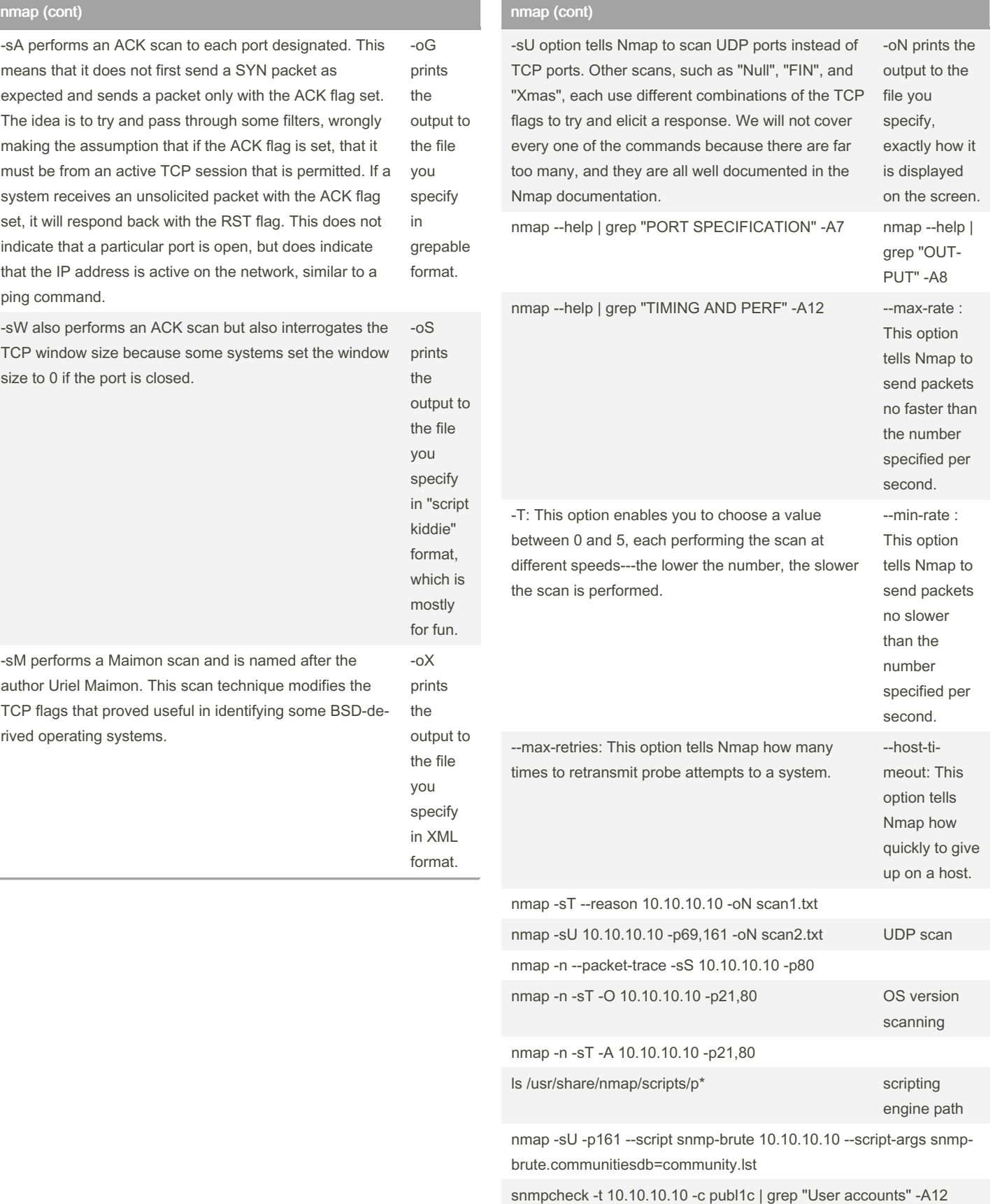

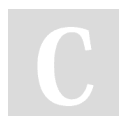

#### By datgrlnj2

[cheatography.com/datgrlnj2/](http://www.cheatography.com/datgrlnj2/)

Not published yet. Last updated 19th November, 2023. Page 4 of 4.

Sponsored by ApolloPad.com Everyone has a novel in them. Finish Yours! <https://apollopad.com>